# STEP-BY-STEP SEO

## **私のトップ パフォーマンスページ**

### **広告費を 1 円もかけずに、 アクセスを殺到させる方法**

#### 私のトップパフォーマンスページ

方向性: SEO で非常に重要なのは、サイトの速度と直帰率の 2 つです

- Step1 あなたのウェブサイトにアクセスして、ページの URL をコピー&ペースト
- Step2 Google Page Speed Insight アナライザーに入る
- Step3 下記のモバイル向けページスピードスコアと修正が必要な箇所に注目してください
- Step4 デスクトップスコアに切り替える
- Step5 以下のデスクトップのスコアと修正すべき点に注意してください

#### 代替のページ速度チェックオプション

- Step1 Google Analytics のレポートにアクセスします
- Step2 左側の「行動」タブをクリックします
- Step3 そして、「サイト速度」レポートを選びます
- Step4 「速度提案」レポートを選ぶ

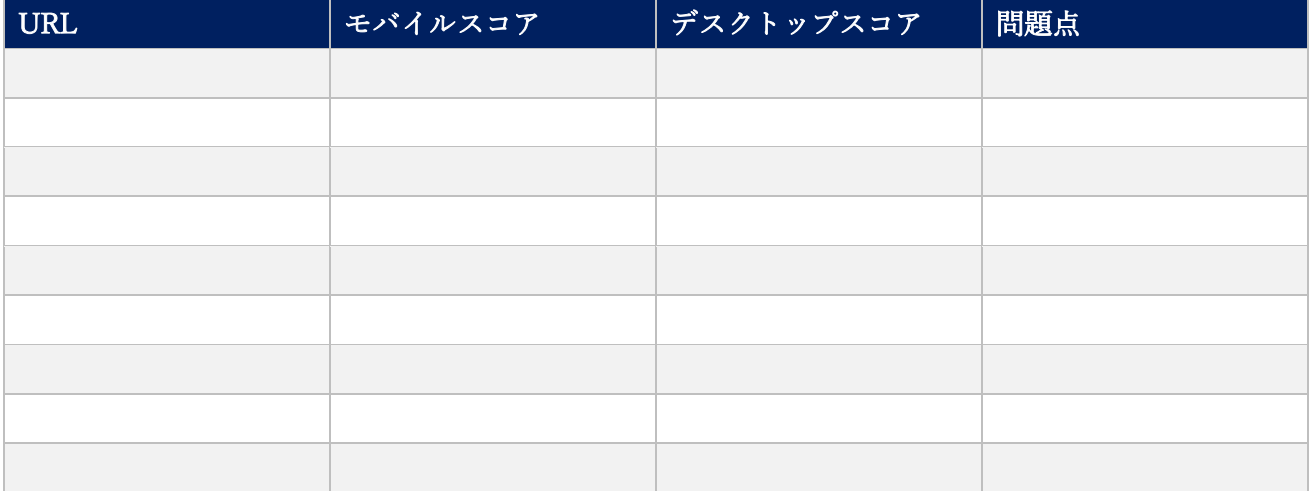